### [Table of Contents](TOC.htm) ELLIS MASTER PRONUNCIATION

### What is ELLIS Master Pronunciation?

Master Pronunciation is a multimedia program designed to help learners to improve their listening comprehension, to correct their pronunciation, and to reduce their accents. The program has five sections: **Pronunciation**, **Minimal Pairs**, **Speech Acts**, **Master Tutor**, and **Tongue Twisters**. LINC One and Two described the first three, Pronunciation, Minimal Pairs, and Speech Acts. LINC Three expands on the same three sections.

The features in this section build on those discussed in the previous levels. If you are new to ELLIS Master Pronunciation, we recommend that you read the Master Pronunciation sections in LINC One and Two before reading this section.

#### Features

#### HELP

Clicking on the **Help** button accesses the Help feature for the section you are currently in. For example, if you are in the Pronunciation section the Help screen will give explanations of the buttons used for listening to sounds, viewing how sounds are produced, and recording the learner's voice and comparing it with Master Pronunciation.

Clicking the **Next** or **Back** buttons take the learner to the next or previous screens. Clicking **Menu** displays a help menu for all the sections in Master Pronunciation and clicking **Exit** will close the help window.

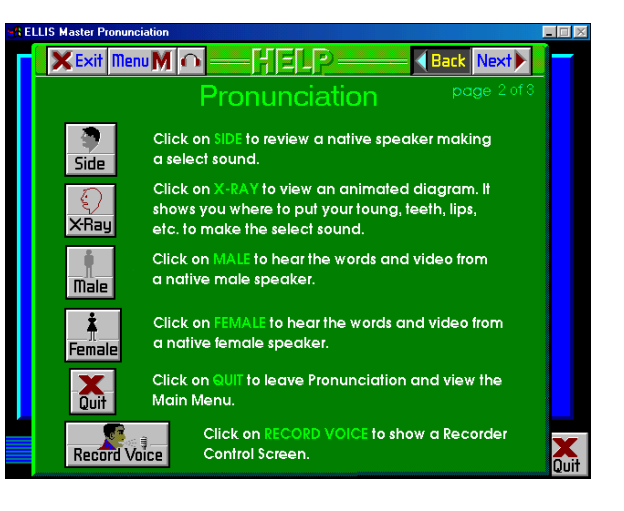

# **3** ELLIS MASTER PRONUNCIATION

#### SPEECH ACTS REVIEW BUTTONS

An explanation of how to record and compare the learner's voice to Master Pronunciation is in LINC Two. Here, we suggest you introduce learners to the Review buttons at the bottom of the window. After doing the Token and Response as prompted, but before clicking the **Next button**, the learner can hear his or her voice as both the Token and Response, by clicking the **Review buttons**. On these buttons U stands for the learner and M stands for Master Pronunciation. See the following image for an explanation of the review buttons.

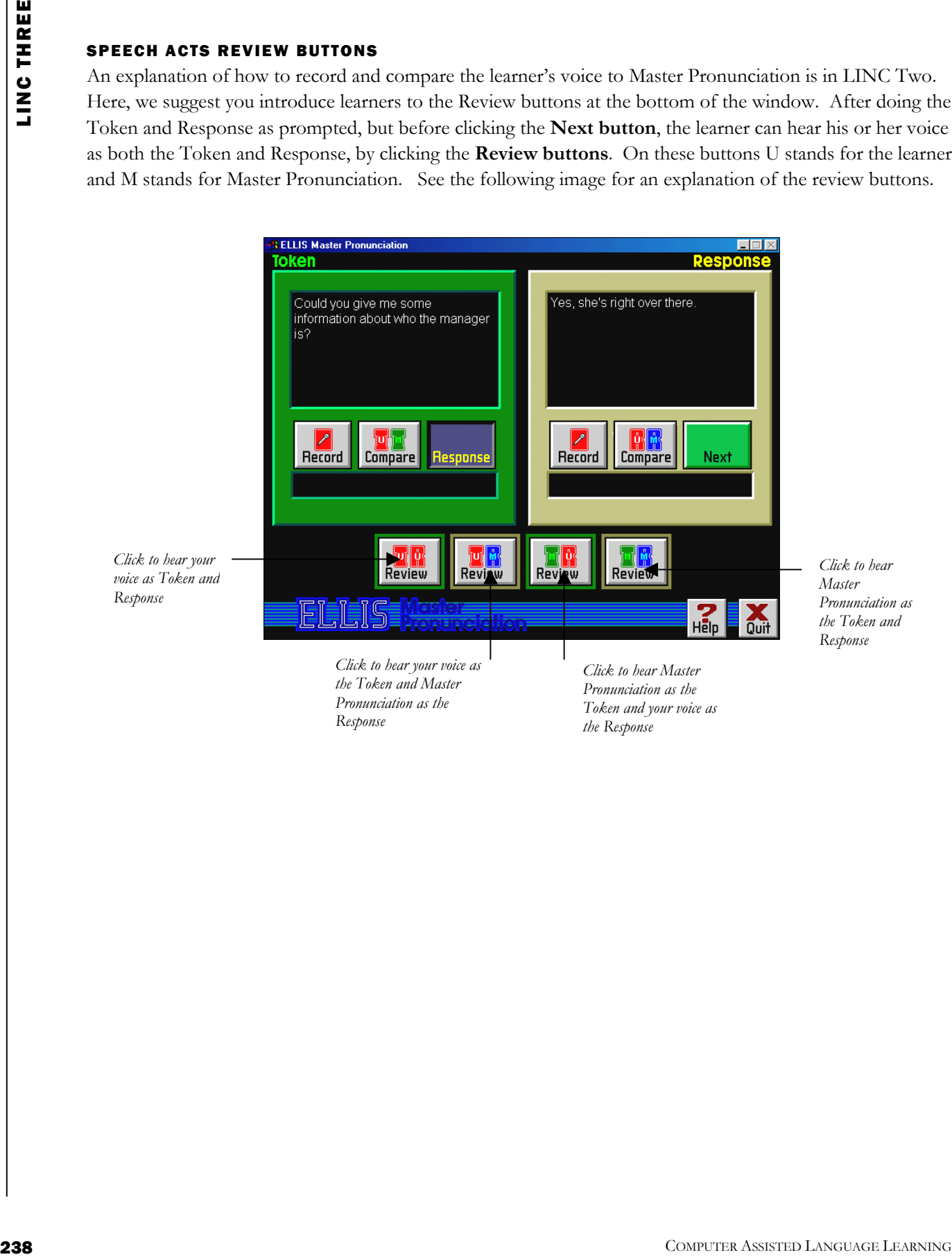

### ELLIS MASTER PRONUNCIATION

### How to use Master Pronunciation with LINC Three Learners

At this level, learners need to have mastered the skills described in LINC One and Two. They should be familiar with all the features of Pronunciation, Minimal Pairs, and Speech Acts. This requires them to make choices in menus, use the recorder controls, and navigate between parts of a section and back to the main menu. Be sure to point out the Help feature, which gives explanations simply and with graphics. Learners can become independent in their learning if they know how to use this valuable reference feature.

Introduce any of the Master Pronunciation sections by having learners gather around one computer to watch, while you demonstrate and explain. In addition, provide reference material, a handout, or wall chart that has images and simple written instructions to explain the buttons that appear in the Master Pronunciation windows.

In Speech Acts, suggest that learners start with the top menu option in an assigned topic, and on the Token Response screen work their way from left to right (from Token to Response to Next). Remind learners that before buttons in the Recorder Controls can be activated, they must highlight when the mouse pointer touches them. It sometimes takes a second for the previous command to finish before the next command can be started.

Speech Acts Review gives learners the opportunity to listen to their intonation in different speech acts and to compare with Master Pronunciation.

Assign specific sounds or themes to practise, based on learner need and the vocabulary or LINC theme currently being studied. Give assignments that require learners to develop conversations and encourage them to refer to the Speech Acts.

For learners to keep track of their work, prepare sheets that list sounds, minimal pair combinations or Speech Acts themes that you assign for practice. Include sections for the learner to enter an example of the sound or conversation, and a self-assessment regarding whether the activity was easy or needs more practice.

# **3** ELLIS MASTER PRONUNCIATION

### Curriculum-unit-related activities

The following is a list of activities that relate to specific units in the LINC Three Curriculum Guidelines.

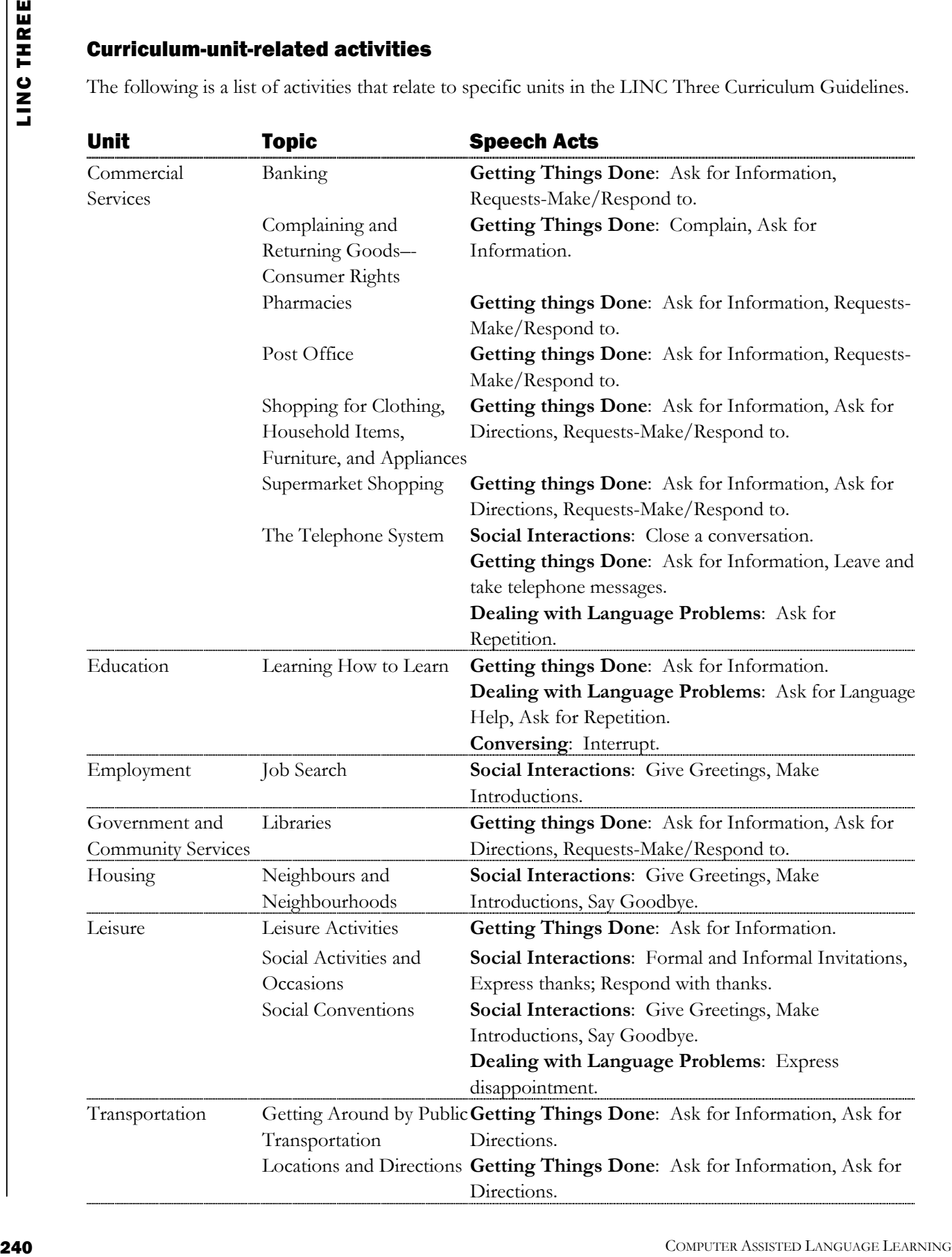

### ELLIS MASTER PRONUNCIATION .

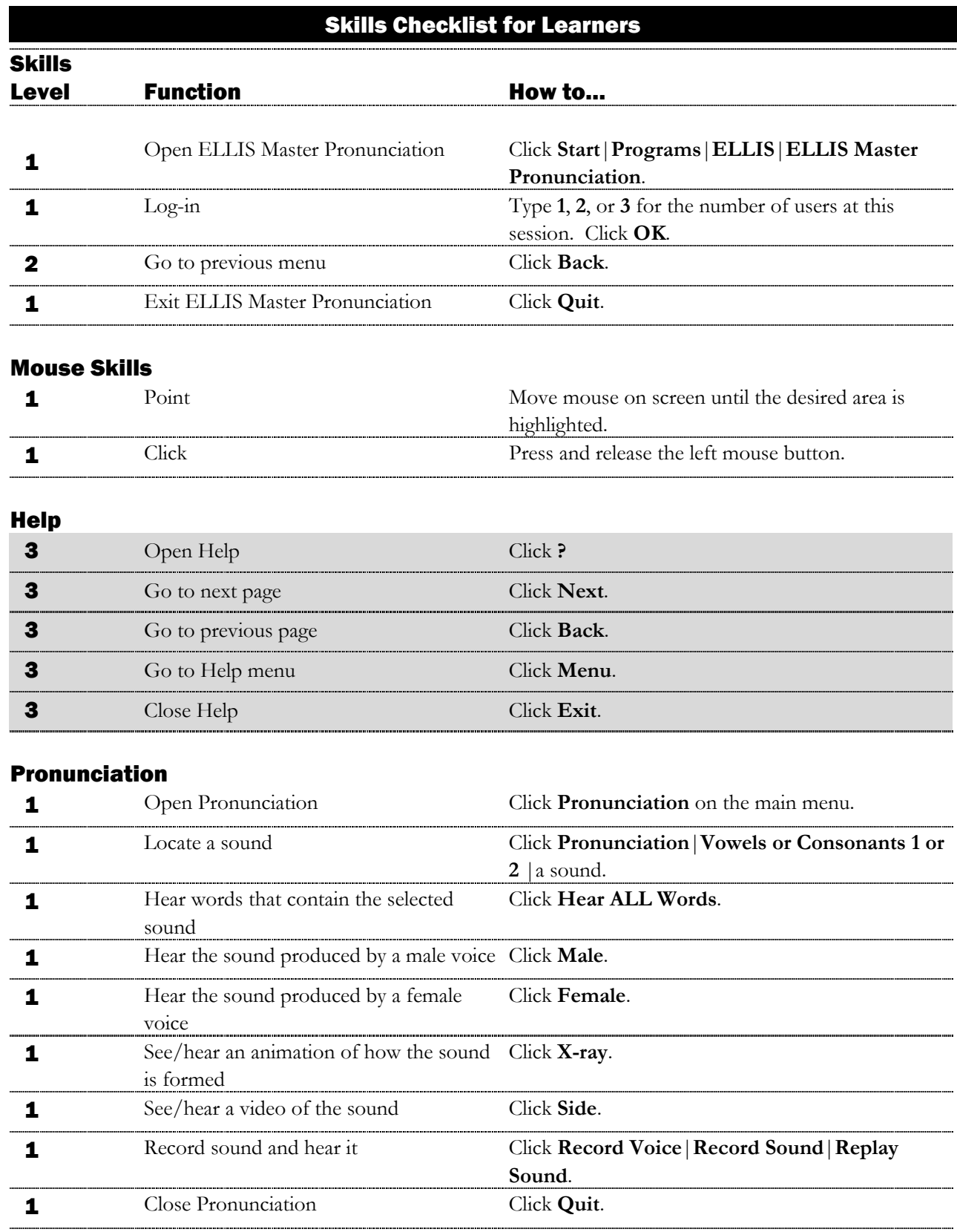

## **3** • ELLIS MASTER PRONUNCIATION

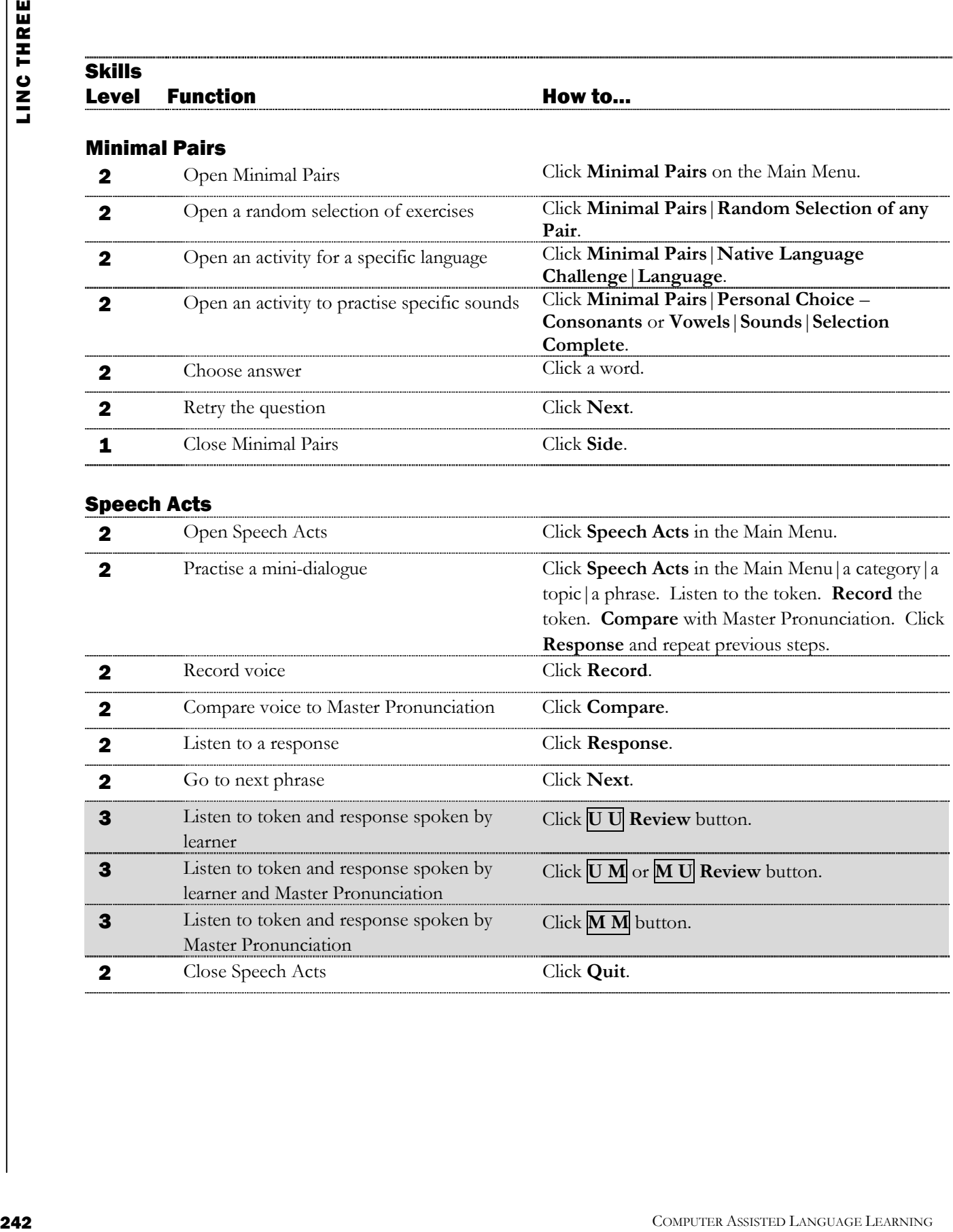